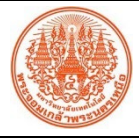

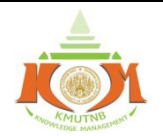

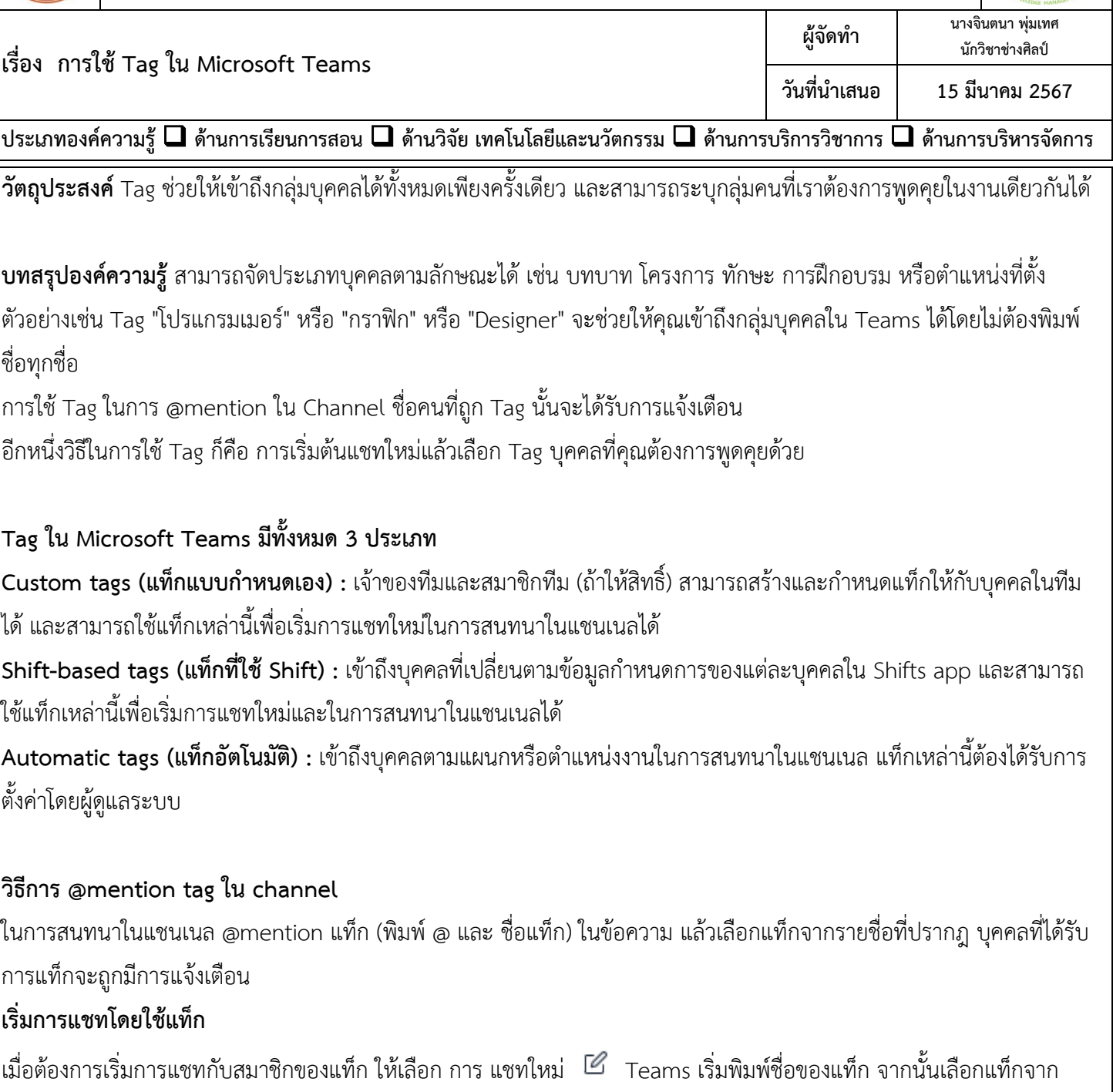

รายการ ทุกคนในกลุมแท็กจะถูกเพิ่มลงในเขตขอมูล ถึง:

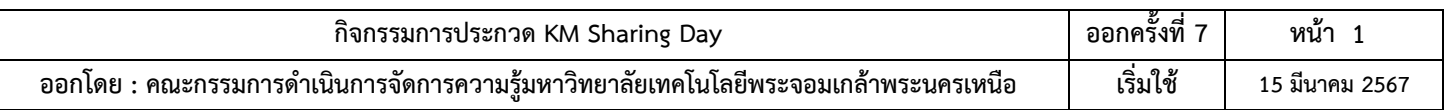

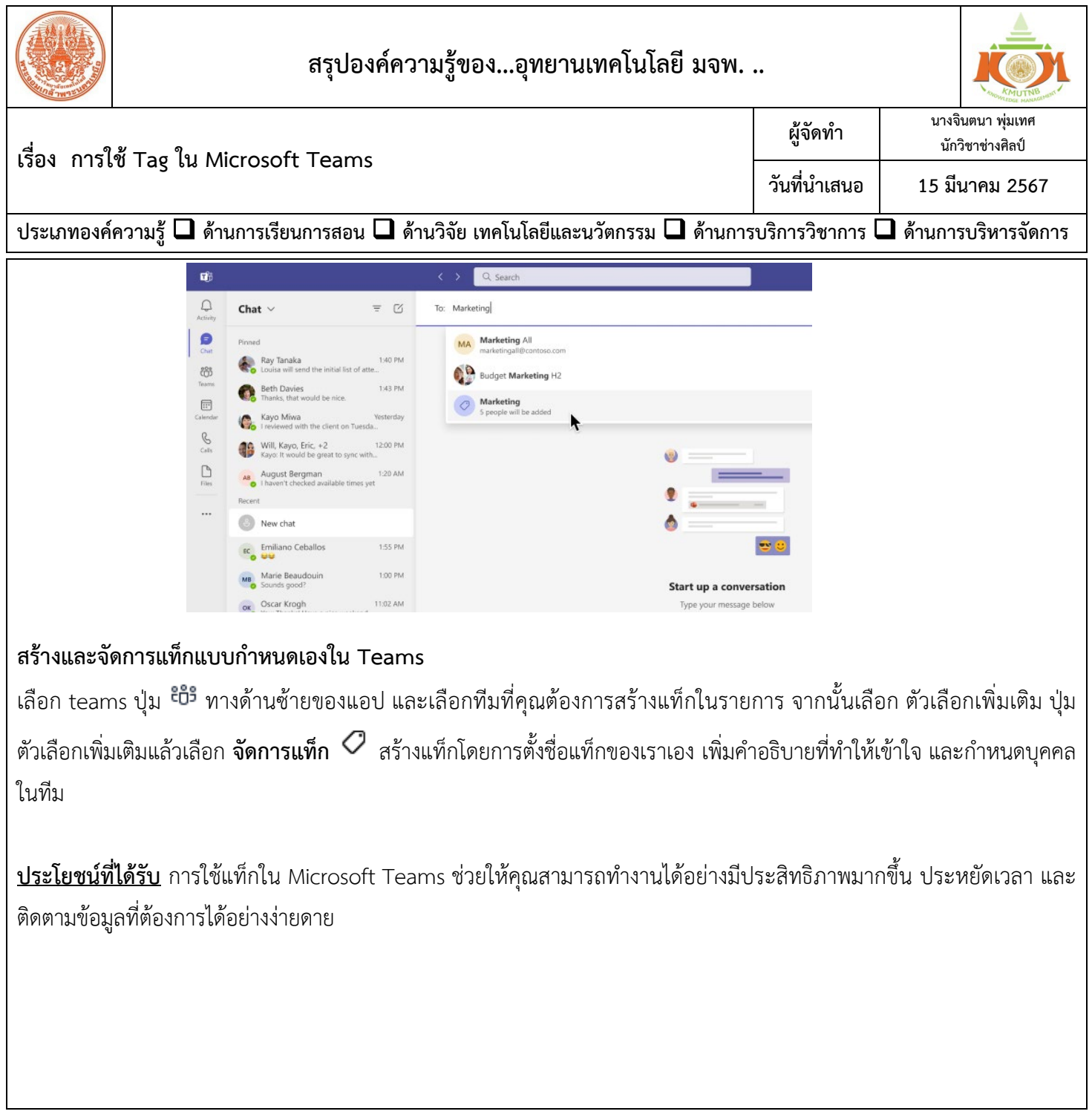

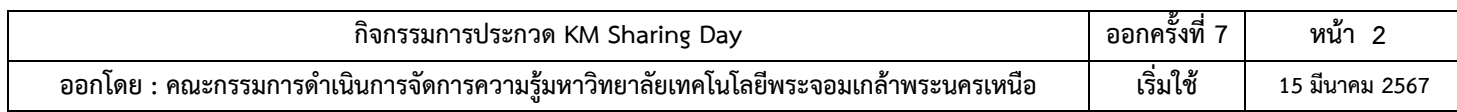